# **Minutes of Meeting LOFAR Software**

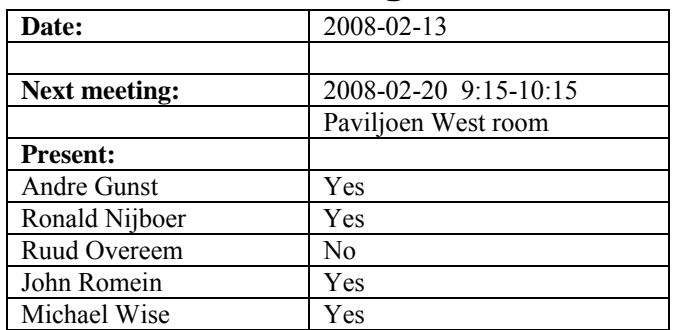

cc: Arthur Coolen, Jurjen Sluman, Pieter Donker, Chris Broekema, Martin Gels, Joris v. Zwieten, Marcel Loose, Adriaan Renting, Ger van Diepen, Max Avruch, Peter Boonstoppel, Michiel v. Haarlem, Jan Reitsma, Ger de Bruyn, Arno Schoenmaker, Hanno Holties, Corina Vogt, Jan Noordam, Joe Masters, Lars Bähren, Dion Kant, Johan Hamaker, Maaijke Mevius

## *Remarks previous minutes*

• Minor textual comments

#### *Announcements*

- Michael gave a talk about LOFAR at ASPRE in Paris (workshop about GRID computing, networking, astro particle science, …)
- The magnetism KSP hired a developer (from 1 March 2008). His name is Sven Duscha. He will come to Dwingeloo to get acquainted with LOFAR.
- Input cluster has been removed successfully. The alternative is not working yet. Currently the database update of BG/L causes troubles.
- Kamil Iskra (Argon National Lab in Chicago) presents the ZOID paper at PPoPP in Salt Lake City.
- RSP3 boards are installed on CS016.
- No RSP3 boards are available to install at CS008 (has to wait for the production phase).
- Selection process of station hardware finished. A final advisory report will be written for LOFAR management.

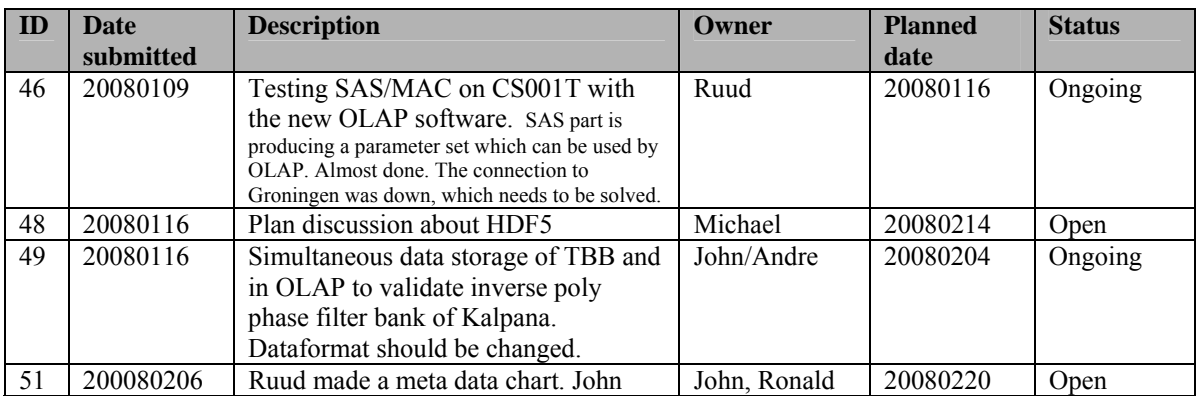

#### *Action item overview*

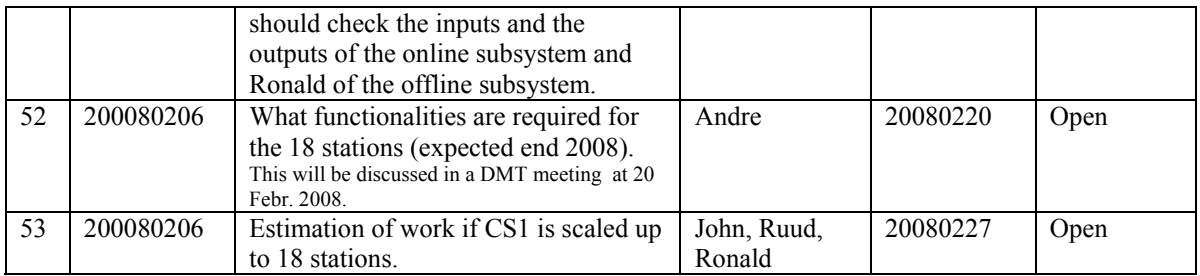

Last: 53

## *Progress*

## **Stations (André):**

Achieved since last meeting:

- For the Mickey Mouse core stations a board is necessary to re-route the ring signals in the station. Also a firmware modification is required for this. This board including the firmware changes is tested successfully in the lab.
- TBB will be prepared for maximal 16 Gbyte per module. Upgrading the modules require only firmware changes.

Problems / current activities:

- Long distance delay tracking is not tested again
- •

Next actions:

• Step 4

## **OLAP (John):**

Achieved since last meeting:

- Multi-beaming on BG/L works. Now Martin is busy with the storage writer. Multi-beaming will be implemented in such a way that one beam and one subband is written in the MS.
- When the L1 cache for the message buffer of the IO node is not used than the ZOID software is stable. The L1 cache is not necessary for our application, so we turn it off for the message buffer.

Problems / current activities:

- Chris is busy with input cluster removal.
- John was busy writing raw data after the buffer in the BG/L solution, which is necessary for the Kalpana experiment and for pulsar observations. This includes course delay tracking.
- John discovered that one link of CS010 was degrading. Operations have not solved this yet.
- Robustness for failing disks is not included yet.

Next actions:

• Step 4

#### **Offline pipeline (Ronald):**

Achieved since last meeting:

- Joris tested the communication necessary for the Global Solver.
- •

Problems / current activities:

- Ger is writing a converter to convert the LOFAR parset format (distributed by SAS/MAC) and CONRAD parset.
- Ger is rebuilding the newest version of the distributed imager from a new repository (because CONRAD collaboration ceased).
- The distributed imager has problems with 64 bit machines (low priority).
- Open tasks which are not assigned yet due to lack of people:
	- o documentation of the imager,
	- o profiling of the imager,
	- o speed up of the BBS parameter database (question: is this the bottle neck?),
	- o global sky model,
	- o station beam modeling and validation (LBA and HBA),
	- o flagger
- Joris is working on the global solver and making progress.
- Maaijke start to look in the BBS code, to know how to incorporate the ionospheric model.
- Ger and Maaijke have worked on the visualization of the calibration solutions.
- Pandey is completing the validation and testing of the pipeline including UVfitting.
- Coding for BBI is essentially done. Related Step 4 activities will focus on testing and validation. We need some documentation as well as an overall testing and validation plan.

Next actions:

• Step 4.

## **SAS + MAC + SHM (Ruud):**

Achieved since last meeting:

Problems / current activities:

- Pieter is busy to work on the cable length compensation, which must be set from the LCU. Furthermore he is working on the temperature control with a low priority.
- Max is busy to make the web application of SHM with subband statistics, cross let statistics, beamlet statistics and diagnosis statistics.
- Arthur is working on Navigator 2.0 screens, which looks very usefull. This Navigator version gives much more insights in the relation between hardware, observation and the processes running.
- Ruud made changes in SAS, PVSS and MAC for supporting multi-beaming. Databases are updated and ready to be tested.
- Ruud will check with Pandey the DP3 interface.

Next actions:

• Step  $4$ 

### **User Software (Michael):**

Achieved since last meeting:

•

Problems / current activities:

- Webserver machine is going down frequently. A newer machine will be setup (LOFAR26).
- Next step for Lars is to work on the near field imager (skymapper). Lars wants to test it with LOFAR data.
- Joe will make the hooks in DAL to include metadata (some of the metadata should end up in the header of the dataproducts).
- Joe is checking how much work is required to connect DAL to CASA core for using the HDF5 data format
- Next actions are: to update the document about the beamformer product format and do profiling on the data access layer.

Next actions:

• Review activities for Step 4.

## *Software integration*

Achieved since last meeting:

- The RUP tool is operational again.
- Version control numbering is implemented in the RUP tool. The software builds and a version can be included. Except for the BG/L software.

• First draft of the software plan is sent out to the KSPs last week. Comments were received and will be included.

Problems / current activities:

- Marcel is busy with streamlining the build environment
- Compile a list of anticipated data products and calibration or metadata files associated with each of the pipelines.
- LOFAR development software needs to be build in Kubuntu (Michael has volunteered)

Next actions:

- Define the length of Step 4.
- Step 2+: A test program will be initiated to verify the functioning of the LOFAR software in a more structured way. In OLAP it is possible to store the raw station data and feed this into the pipeline later on. This makes it possible to define a standard data set, which can be applied to the pipeline as soon as major software changes have been taken place.

#### *Decisions*

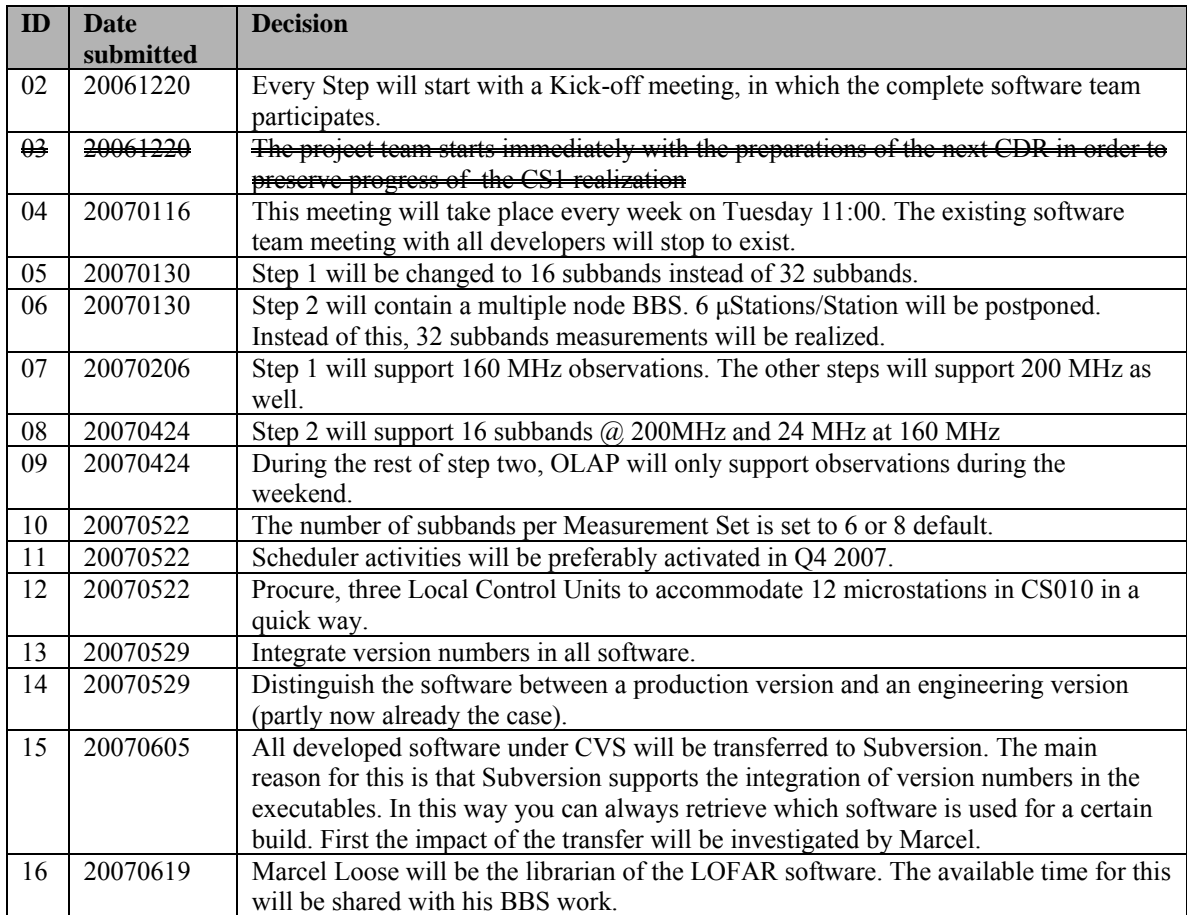

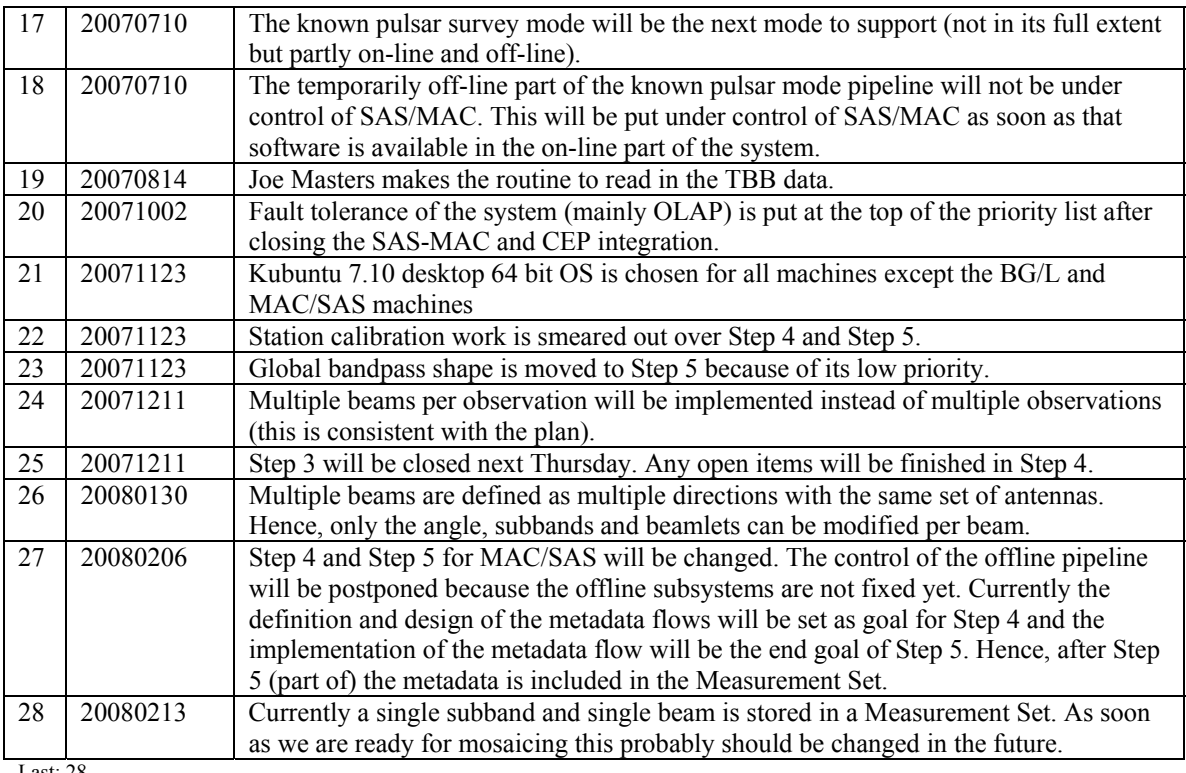

Last: 28

#### *Table round*

- Input cluster will be offline in about 2 weeks. The idea is to install Kubuntu on these machines and use them as offline machines. The old offline machines remain in their current status (32 bit). They will and are already dying slowly. The specifications of the input nodes are: 2 single core 64 bit processors running  $\omega$  $\sim$ 2GHz (AMD opterons), 400 Gbyte disks, internal memory: 4 Gbyte. This memory is shared between the 2 processors.
- This week the SAS/MAC team is on a holiday:
	- o Arthur:  $13 21$  Febr,
	- o Pieter 11-15 Febr,
	- o Ruud 11-22 Febr (available for problems)